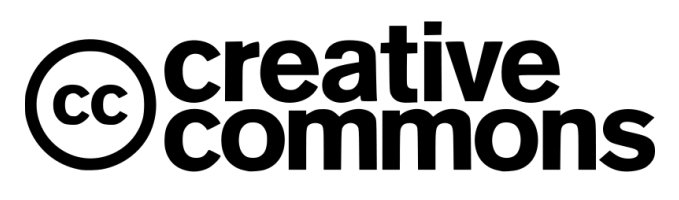

usare le licenze libere per diffondere i contenuti culturali

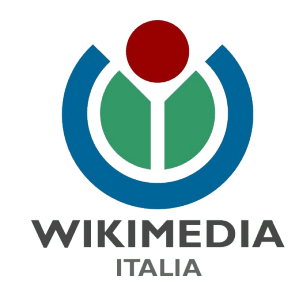

Marco Chemello - Wikimedia Italia - 2016-2021 [marco.chemello@wikimedia.it](mailto:marco.chemello@wikimedia.it)

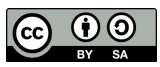

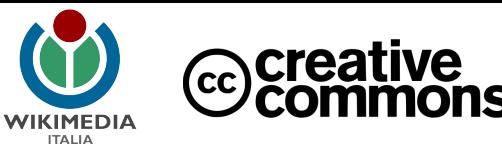

#### condividere

Condividere contenuti culturali su Internet significa condividerli col mondo.

Condividere contenuti su Internet significa, prima di tutto, **autorizzare la loro distribuzione** con una determinata **licenza** che specifica "come" si vuole che siano utilizzati.

La licenza determina **quali diritti vengono condivisi** col pubblico e quali rimangono di propria esclusiva

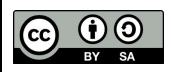

Dettaglio da Licensing tutorial for Wikimedia Commons di Wikimedia Foundation [CC BY-SA 3.0 (http://creativecommons.org/licenses/by-sa/3.0)], via Wikimedia Commons [https://commons.wikimedia.org/wiki/File:Licensing\\_tutorial\\_en.svg](https://commons.wikimedia.org/wiki/File:Licensing_tutorial_en.svg)

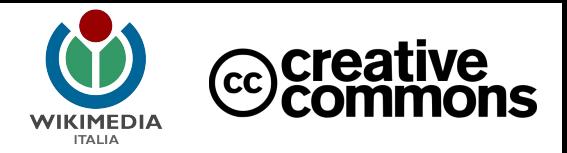

#### Le licenze Creative Commons

- $\rightarrow$  Sono le licenze più diffuse del web
- $\rightarrow$  Sono libere e gratuite
- ➔ Sono gestite da un'organizzazione non profit statunitense (CC)
- ➔ Non richiedono alcun permesso o autorizzazione di CC per essere usate
- $\rightarrow$  Riguardano solo diritti patrimoniali.

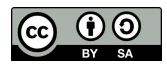

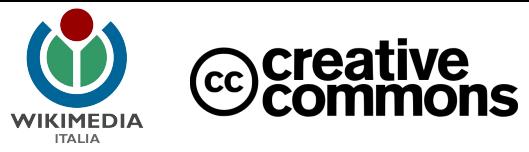

#### diffusione delle licenze

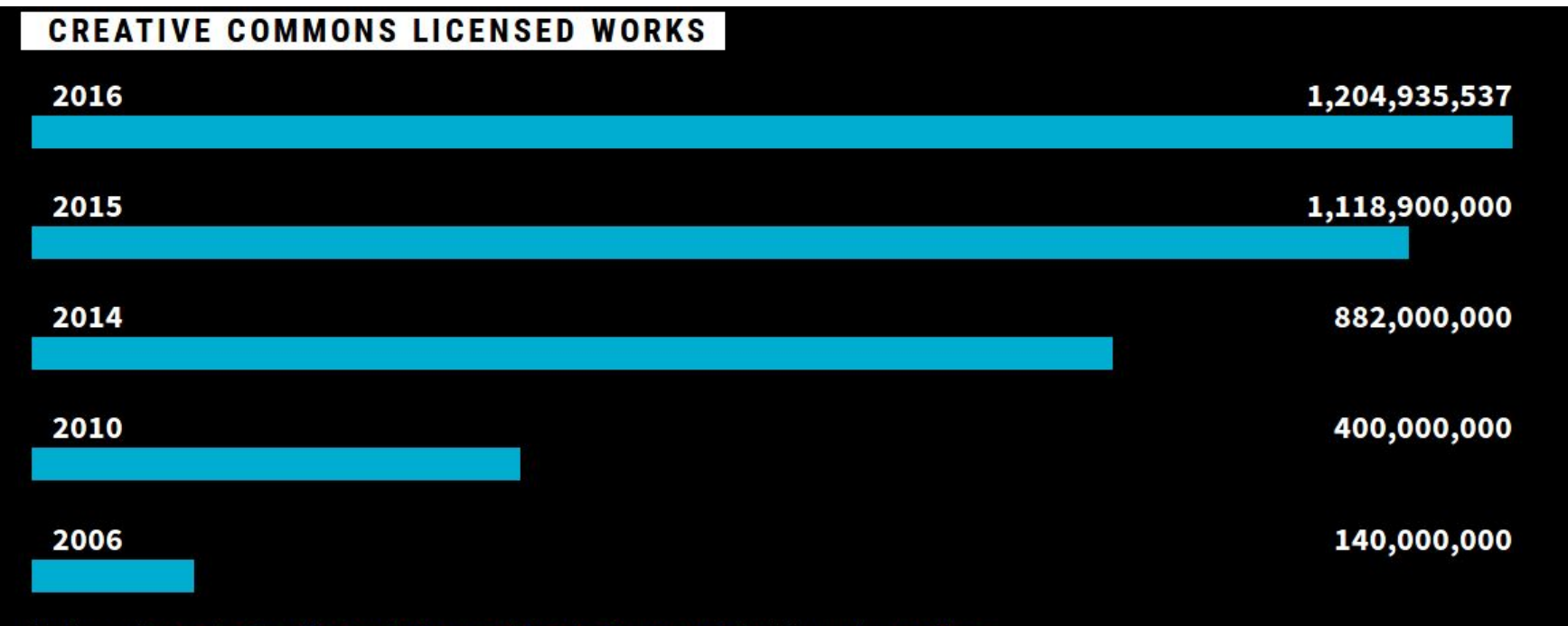

Background: screenshot from "The Growing Commons" Creative Commons website is licensed as noted here

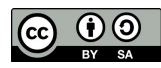

Dal rapporto "State of the Commons" 2016 <https://stateof.creativecommons.org>

# Perché usare le licenze (co)creative **WIKIMEDIA**

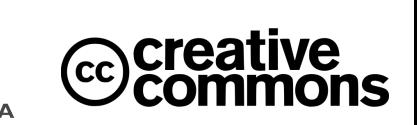

Le licenze Creative Commons (CC) sono un modo semplice per dire come si vuole che i propri contenuti siano usati o non usati:

- sono **chiare**, **semplici** e **gratuite**
- sono **conformi alla legislazione** italiana e internazionale sul diritto d'autore
- possono essere **utilizzate da chiunque**, senza bisogno di ricorrere a consulenti o avvocati
- sono per le **istituzioni culturali** uno strumento di visibilità, di distribuzione dei propri contenuti e di coinvolgimento del pubblico.

Wikipedia utilizza per i suoi contenuti la Licenza Creative Commons "attribuzione - condividi allo stesso modo" (CC BY-SA).

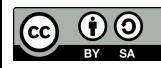

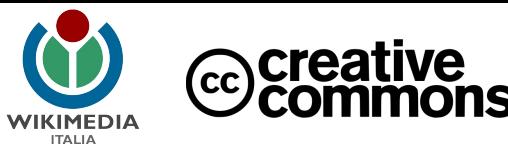

#### A chi si rivolgono le licenze Creative Commons

Artisti, giornalisti, docenti, istituzioni e, in genere, **autori** che desiderino **condividere in maniera ampia** le proprie opere secondo il modello **"alcuni diritti riservati".**

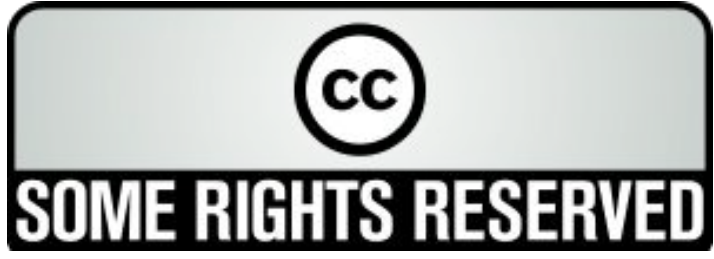

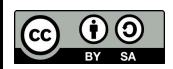

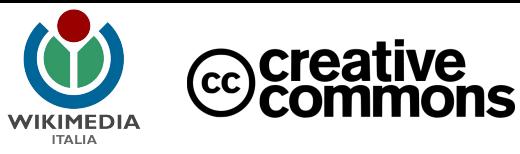

#### Cosa offrono le licenze Creative Commons

#### 6 diverse articolazioni del diritto d'autore

ottenute variando 3 condizioni di base:

- 1. voglio che la mia opera venga riutilizzata anche a **fini commerciali**?
- 2. voglio che dalla mia opera si possano ricavare **opere derivate** (cioè modificate)?
- 3. voglio che tali opere siano distribuite con la **stessa licenza**?

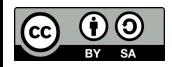

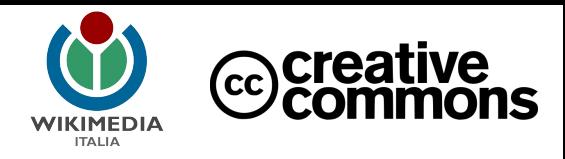

### Le 6 licenze Creative Commons

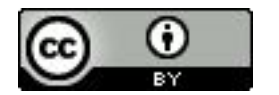

**Attribuzione CC BY**

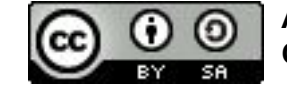

**Attribuzione - Condividi allo stesso modo CC BY-SA** 

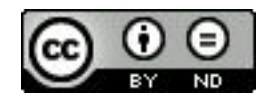

**Attribuzione - Non opere derivate CC BY-ND** 

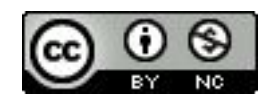

**Attribuzione - Non commerciale CC BY-NC** 

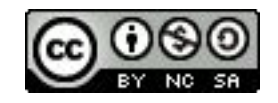

**Attribuzione - Non commerciale - Condividi allo stesso modo CC BY-NC-SA** 

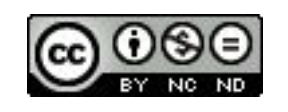

**Attribuzione - Non commerciale - Non opere derivate CC BY-NC-ND**

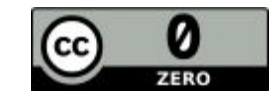

**Pubblico dominio CC-0**

<https://creativecommons.org/licenses/>

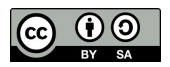

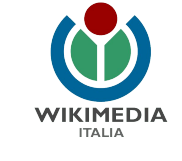

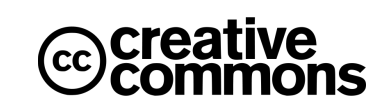

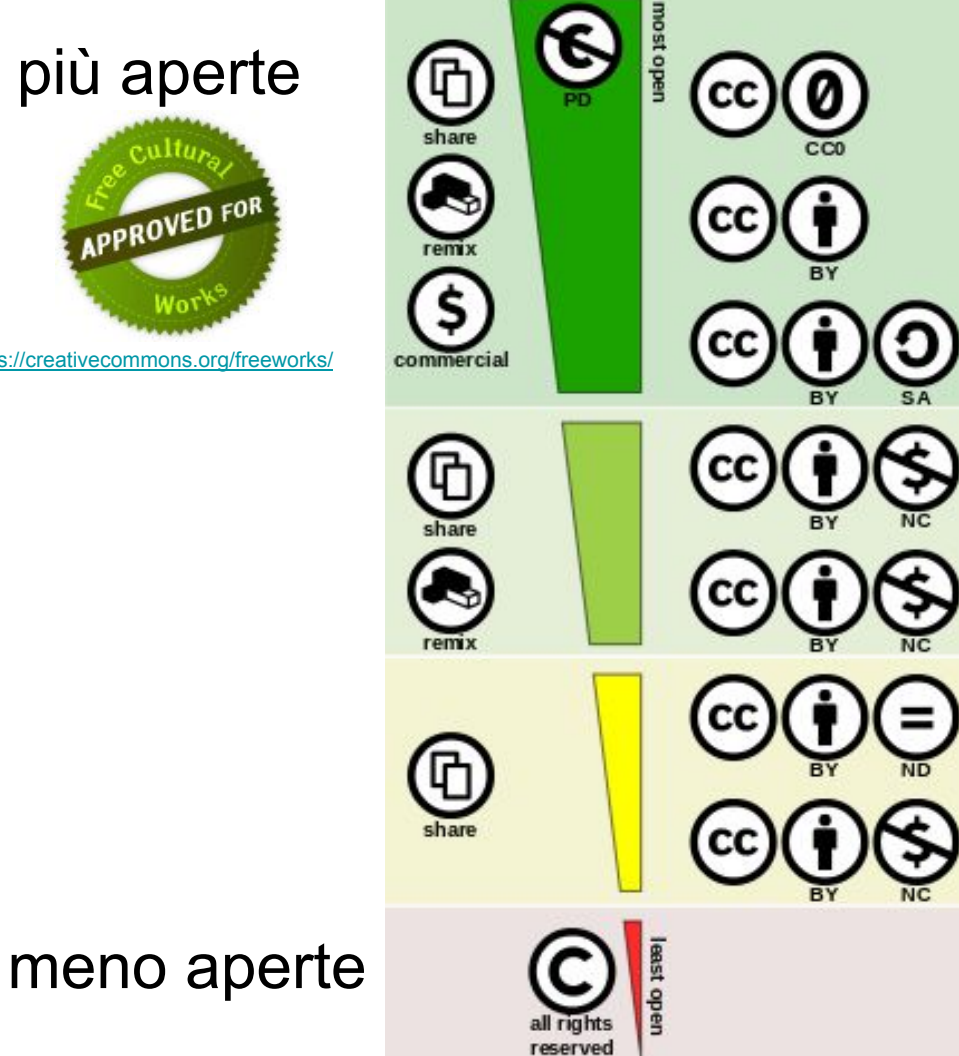

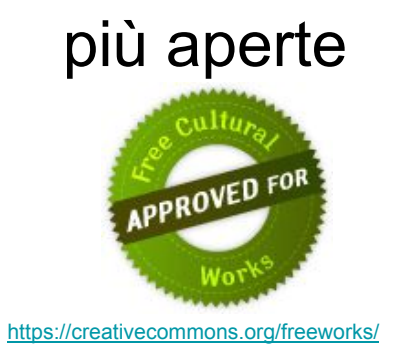

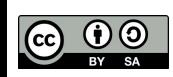

Creative Commons (https://creativecommons.org/about/downloads/) [CC BY 4.0 [\(http://creativecommons.org/licenses/by/4.0\)](http://creativecommons.org/licenses/by/4.0)], attraverso Wikimedia Commons

#### diffusione per tipo di licenza

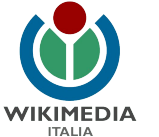

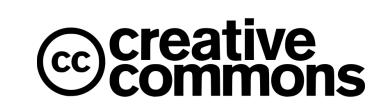

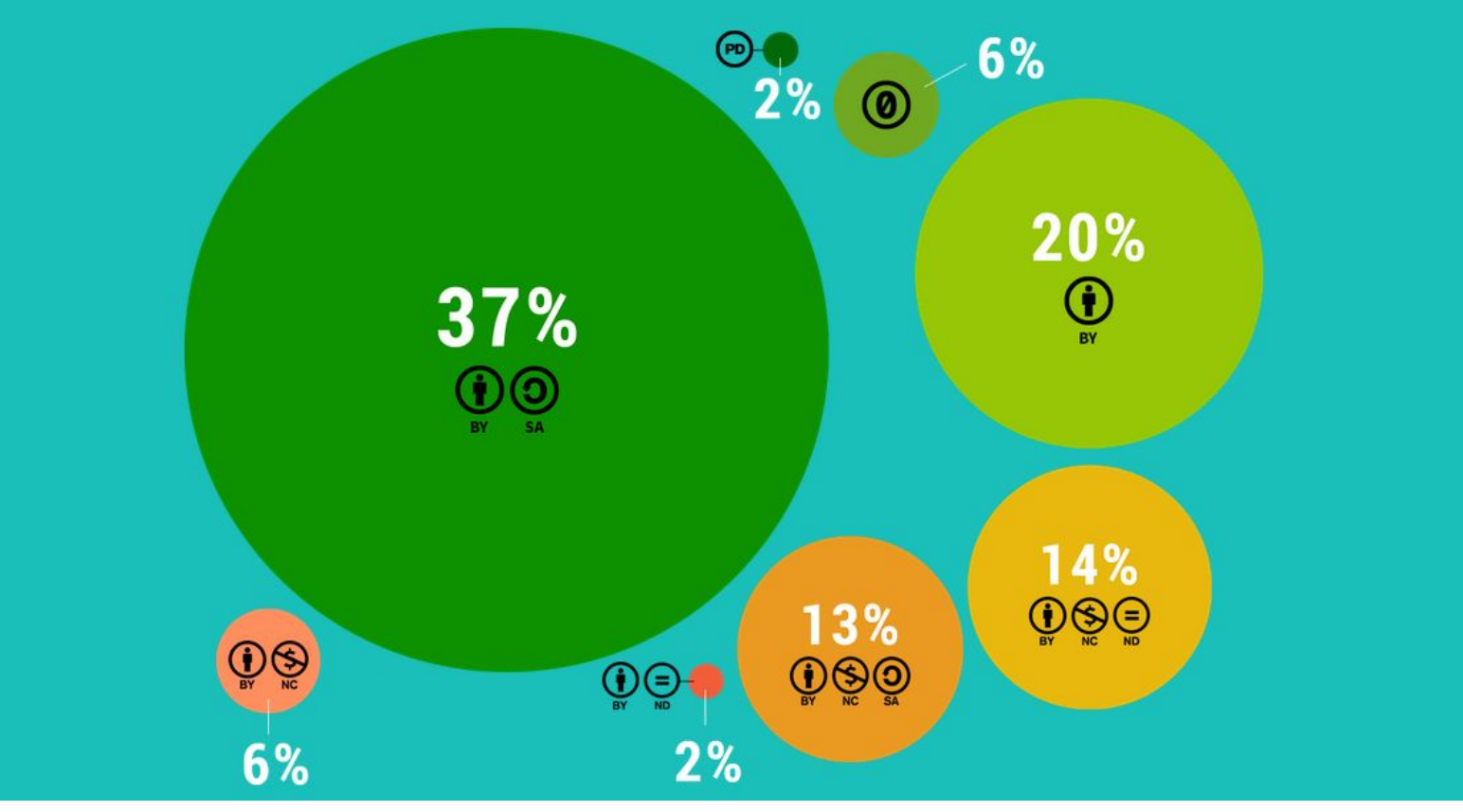

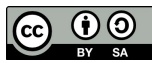

Dal rapporto "State of the Commons" 2016 <https://stateof.creativecommons.org>

# Valorizzare i contenuti della propria istituzione attraverso le licenze Creative Commons

Ogni istituzione culturale (biblioteca, museo, archivio...) **possiede, produce e commissiona contenuti culturali**: pubblicazioni, ricerche, database, saggi, documentazione, video, immagini, comunicati stampa, materiale didattico, grafica, opere d'arte, musica…

Questi contenuti sono tra le risorse più importanti di ogni istituzione culturale.

**Valorizzarli significa potenziarne l'uso, la visibilità e la distribuzione**.

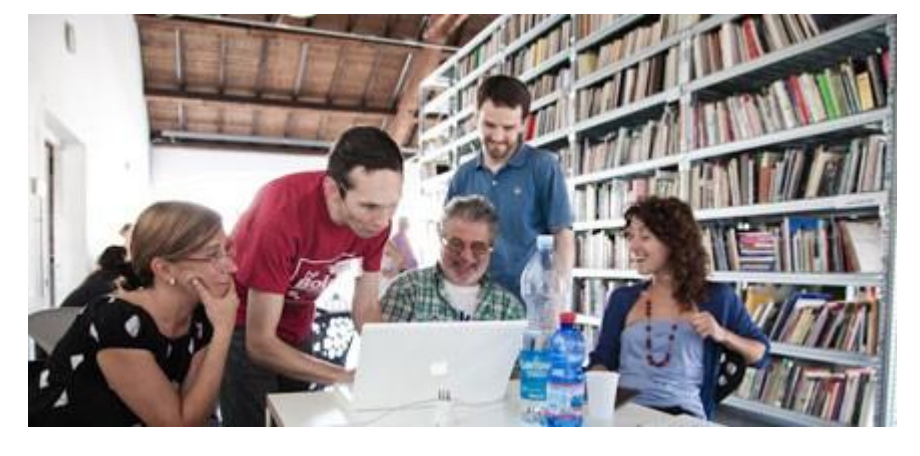

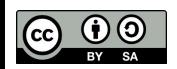

Marco Chemello and others during a Share Your Knowledge session, 2011. From lettera27 [http://lettera27.org/index.php?idlanguage=2&zone=9&idprj=47&idn](http://lettera27.org/index.php?idlanguage=2&zone=9&idprj=47&idnews=2310&pag=0&y=2011) [ews=2310&pag=0&y=2011](http://lettera27.org/index.php?idlanguage=2&zone=9&idprj=47&idnews=2310&pag=0&y=2011) CC-BY-SA 3.0

#### Usare le licenze

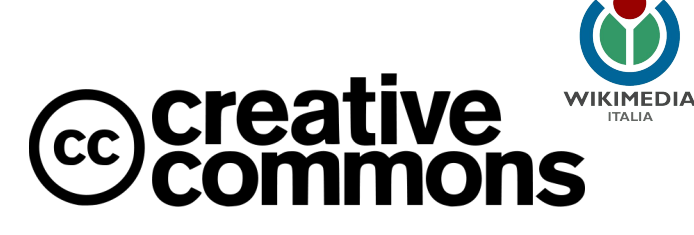

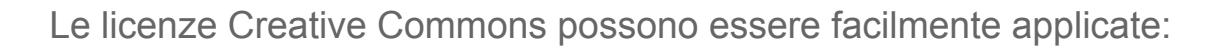

#### 1. su **contenuti esistenti**

(siti internet, pubblicazioni, ricerche, materiale d'archivio, immagini, video)

2. sulle procedure che le istituzioni utilizzano per produrre o sostenere **nuovi contenuti** (lettere d'incarico, accordi, autorizzazioni).

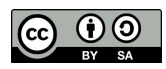

#### Licenza libera

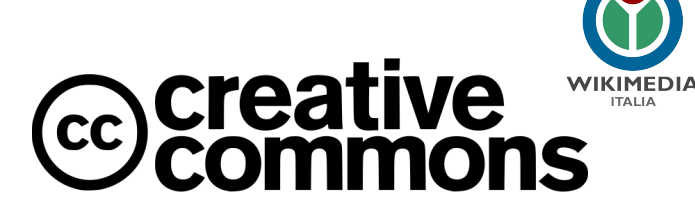

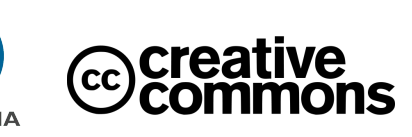

Le licenze Creative Commons compatibili con Wikipedia sono quelle **"libere"**:

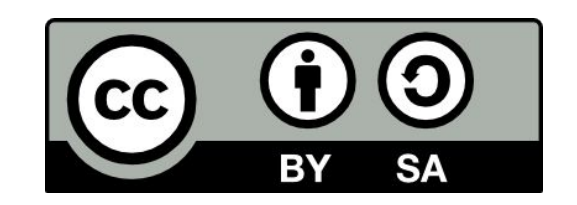

- **1. Creative Commons Attribuzione Condividi allo stesso modo (CC BY-SA)**
- 2. Creative Commons Attribuzione (CC BY)
- 3. Creative Commons CC0 (pubblico dominio)

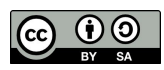

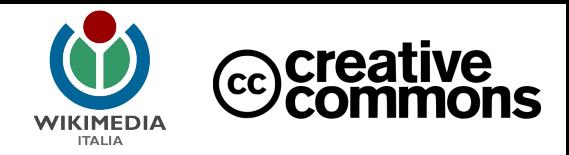

#### Perché usare una licenza libera

- maggiore diffusione
- rispondenza alla propria mission (diffondere la cultura)
- *● open content*
- compatibile con Wikipedia

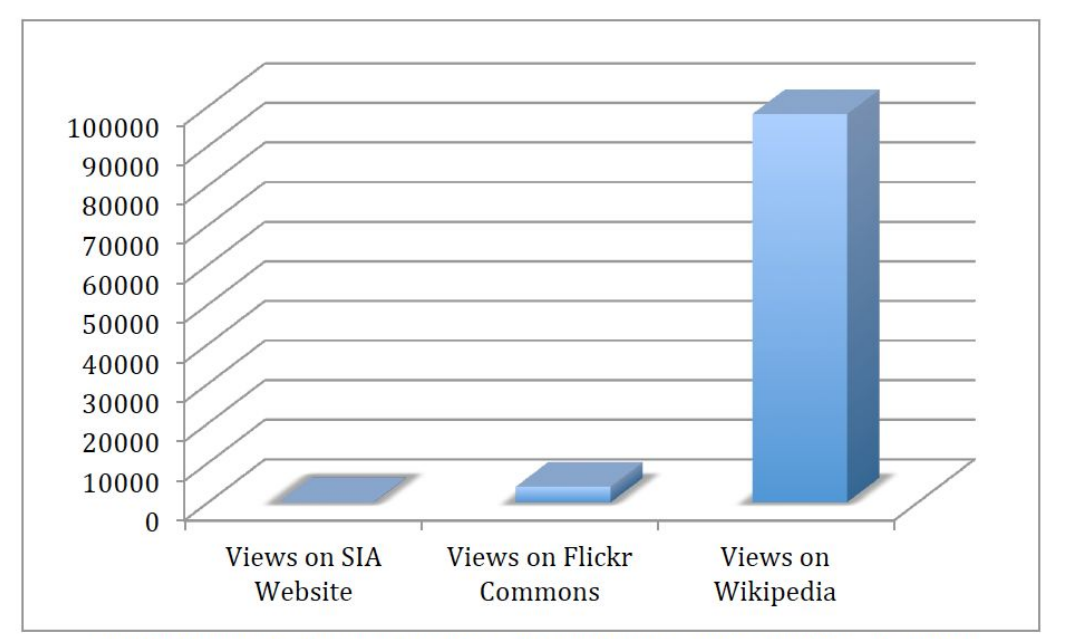

Figure A: Comparison of views received for an "average" image on different websites since 2008.

Esempio di visualizzazioni di immagini provenienti dagli Smithsonian Archives da Effie Kapsalis, *The Impact of Open Access on Galleries, Libraries, Museums, & Archives*, 2016 <http://s.si.edu/openSI>

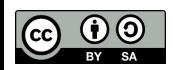

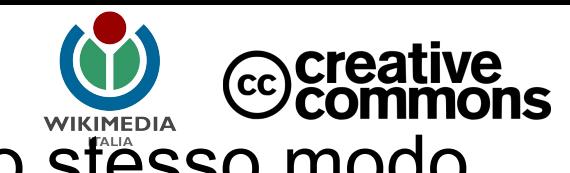

### Licenza CC attribuzione - condividi allo stesso modo

Consente l'uso **commerciale e non commerciale** di documentazione (testi, audio, video, immagini) a **due condizioni**:

1. **Attribuzione = BY**

Che la fonte sia citata

2. **Condividi allo stesso modo = SA** *(share alike)* Che chi utilizza il materiale coperto da questo tipo di licenza adotti a sua volta la stessa licenza.

Ciò significa che i contenuti con licenza CC-BY-SA possono essere **ripubblicati, usati e modificati da altri**, ma sempre citando la fonte (BY) e imponendo che chi usa i contenuti, a sua volta, faccia la stessa cosa (SA).

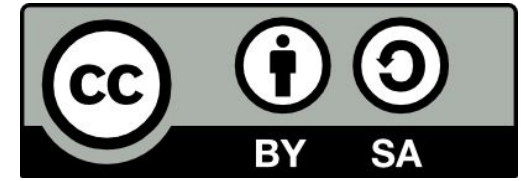

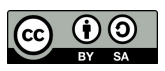

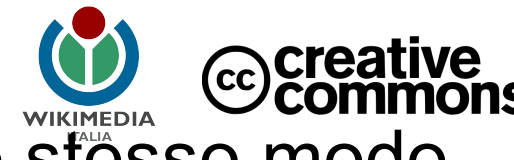

### Licenza CC attribuzione - condividi allo stesso modo

#### **Vantaggi**

- ➔ Licenza **non esclusiva**: i vincoli sono posti agli altri, non all'istituzione proprietaria dei contenuti, che pertanto continua a essere **libera** di utilizzarli come preferisce (incluso concederli con altre licenze o ricavarne profitto).
- **→** I diritti morali rimangono inalterati.
- **→** Le violazioni della licenza sono perseguibili.
- ➔ La licenza è "**virale**", cioè "contagia" tutte le opere derivate e favorisce una **elevata propagazione** dei contenuti.

#### **Svantaggi**

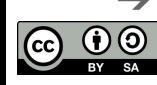

➔ La licenza **non è revocabile**.

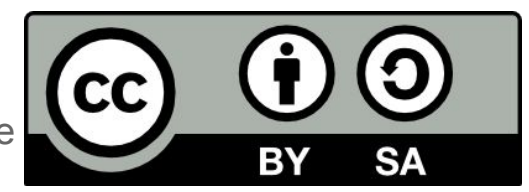

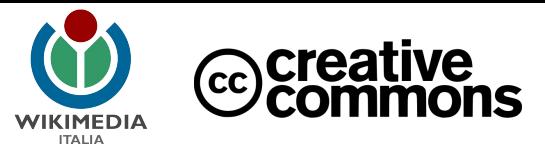

#### Come condividere

- 1. Scegliere la licenza
- 2. Scegliere i contenuti da condividere
- 3. Inserire la dicitura della licenza nel sito (o altra opera creativa)

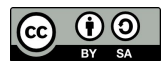

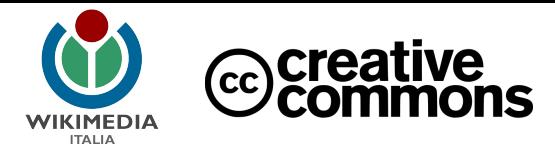

### Inserire la licenza nel proprio sito - 1

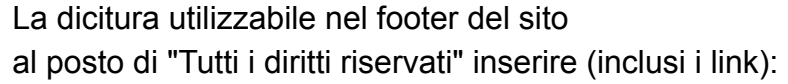

1. Esempio di fondo pagina tratto da Wikipedia:

Il testo è disponibile secondo la [licenza Creative Commons Attribuzione-Condividi allo stesso modo;](http://creativecommons.org/licenses/by-sa/3.0/deed.it) possono applicarsi condizioni ulteriori. Vedi le [Condizioni d'uso](https://wikimediafoundation.org/wiki/Terms_of_Use/it) per i dettagli.

2. Esempio di fondo pagina ricavato da<http://creativecommons.org/choose/?lang=it>

Quest'opera è distribuita con Licenza [Creative Commons Attribuzione - Condividi allo stesso modo](http://creativecommons.org/licenses/by-sa/4.0/) [4.0 Internazionale](http://creativecommons.org/licenses/by-sa/4.0/).

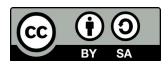

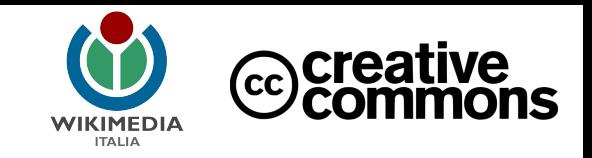

## Inserire la licenza nel proprio sito - 2

**I metadati**: nella sezione head del codice HTML delle pagine del sito è inoltre opportuno aggiungere questa riga:

<link rel="license" href="https://[creativecommons.org/licenses/by-sa/4.0/](http://creativecommons.org/licenses/by-sa/4.0/)">

che serve ai **motori di ricerca** per identificare la pagina come concessa con licenza CC BY SA. I motori di ricerca permettono infatti di cercare contenuti in base alla licenza. Questo aiuta ad aumentare la diffusione dei contenuti concessi con licenza libera.

**L'icona**: ha semplicemente lo scopo di rendere più evidente visivamente a tutti i visitatori che il sito ha adottato una licenza libera.

L'icona CC BY SA è solo un optional.

Per inserirla fare riferimento a questa semplice guida:

[https://creativecommons.org/choose/results-one?license\\_code=by-sa&jurisdiction=&version=4.0&lang=it](https://creativecommons.org/choose/results-one?license_code=by-sa&jurisdiction=&version=4.0&lang=it) che riporta anche il codice HTML da copiare.

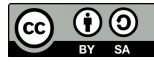

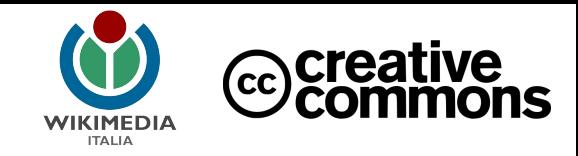

## Inserire la licenza nel proprio sito - 3

**Adeguare le condizioni d'uso** e le note legali del sito all'uso delle licenze

(creare dove manca una pagina specifica sul copyright)

citando 1) la licenza libera, 2) il mantenimento del pubblico dominio e 3) i metadati.

Esempio:<https://www.beic.it/it/articoli/copyright>

#### Copyright

licenza libera con link al testo legale

riferimento al pubblico dominio

riferimento alla donazione dei metadati

I contenuti del presente sito, compresi i sottositi quali le mostre virtuali, gli allegati e altre opere prodotte da Fondazione BEIC, sono copyright di Fondazione BEIC e distribuiti con licenza Creative Commons Attribuzione -Condividi allo stesso modo 4.0 Internazionale, salvo ove diversamente specificato.

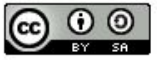

Per tutti i prodotti e aziende citati o usati nei nostri siti, si rimanda alle relative informative su licenze e marchi.

In accordo con lo statuto del pubblico dominio e relativi principi, linee guida e raccomandazioni internazionali, Fondazione BEIC distribuisce opere su cui sono scaduti i diritti d'autore riconoscendo che le rispettive digitalizzazioni e altre riproduzioni restano nel pubblico dominio. Le opere della biblioteca digitale BEIC su cui sussistano dei diritti d'autore, acquisiti da Fondazione BEIC, sono distribuite con licenza CC BY-SA; tale dichiarazione di licenza (come da articolo 8b della medesima) è da intendersi come donazione al pubblico dominio CCO qualora ogni diritto d'autore originario sia scaduto. Ogni indicazione diversa di licenza è superata dalla presente.

La donazione al pubblico dominio Creative Commons Zero (CC-0) si applica inoltre a tutti i dati catalografici o diversi e rielaborazioni dei medesimi, usati o resi disponibili per esempio tramite il catalogo della biblioteca digitale e dell'archivio della produzione editoriale lombarda, lo scarico OAI-PMH delle collezioni digitali, l'elenco degli autori e degli editori, i dati sugli editori aggregati e gli autori.

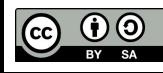

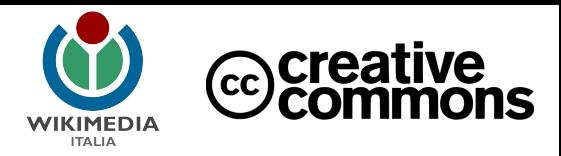

#### **Comunicare**

È utile comunicare la scelta di usare le licenze CC a:

- ➔ persone che lavorano per l'istituzione stessa
- **→** comunità di riferimento
- $\rightarrow$  partner esterni
- $\rightarrow$  pubblico

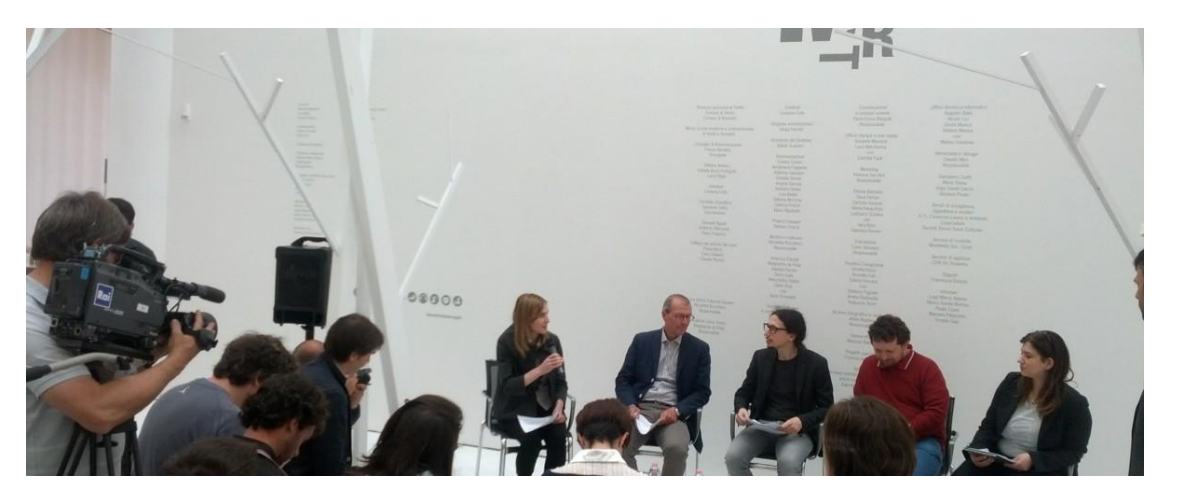

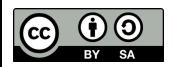

Conferenza stampa al MART di Rovereto per la presentazione del Wikipediano in residenza, uno dei primi in Italia. Foto di Niccolò Caranti, CC-BY-SA 3.0, via Wikimedia Commons.

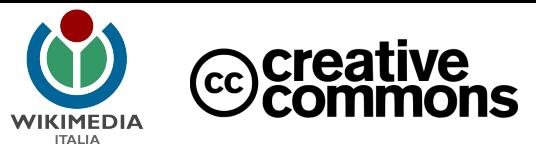

### Approfondimenti

Creative Commons - a proposito delle licenze *<https://creativecommons.org/licenses/?lang=it>*

Creative Commons Italia *https://creativecommons.it/chapterIT/*

Definizione di "opera culturale libera" <https://freedomdefined.org/Definition/It>

*[FAQ diritto d'autore, copyright e licenze aperte per la cultura nel web. 2021 - 100 domande e risposte per musei, archivi e biblioteche](https://zenodo.org/record/4593914) A cura del gruppo di lavoro Digital Cultural Heritage ICOM ITALIA - 2021<https://zenodo.org/record/4593914>*

#### **libri**

Simone Aliprandi, *[Creative Commons: manuale operativo](http://www.aliprandi.org/manuale-cc/)*, SUM edizioni, 2013, ISBN 9788890691324

Simone Aliprandi, *[Fare Open Access - La libera diffusione del sapere scientifico nell'era digitale](https://aliprandi.org/books/fare-openaccess/)*, Ledizioni, 2017, ISBN 978-88-6705-601-9

Carlo Piana, *[Open source, software libero e altre libertà. Un'introduzione alle libertà digitali](https://www.ledizioni.it/prodotto/c-piana-open-source-software-libero-altre-liberta/)*, Ledizioni, 2018

#### **articoli**

Effie Kapsalis, *The Impact of Open Access on Galleries, Libraries, Museums, & Archives*, 2016<http://s.si.edu/openSI> (perché - e quanto - le licenze libere e il pubblico dominio fanno bene agli enti culturali)

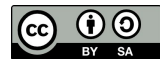

#### grazie

Questa presentazione è stata realizzata da Marco Chemello 2016-2021 per [Wikimedia Italia](https://www.wikimedia.it/) - associazione per la diffusione della conoscenza libera.

Contenuti distribuiti con licenza [Attribuzione - Condividi allo stesso modo 4.0 Internazionale \(CC BY-SA 4.0\).](https://creativecommons.org/licenses/by-sa/4.0/deed.it) Loghi e marchi citati appartengono ai rispettivi proprietari. Le informazioni sono presentate solo a scopo illustrativo e divulgativo e non costituiscono parere legale. Si declina ogni responsabilità per eventuali danni derivanti dal loro utilizzo.

Per info [marco.chemello@wikimedia.it](mailto:marco.chemello@wikimedia.it) [www.wikimedia.it](http://www.wikimedia.it)

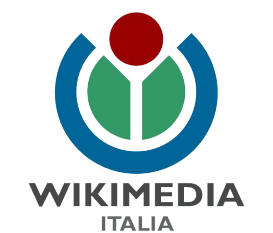

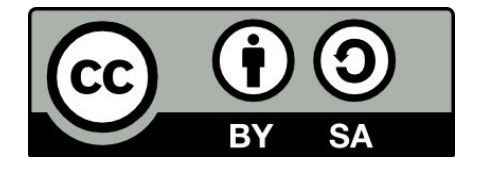